## **График проведения семинаров в 1 квартале 2020 года Межрайонной инспекцией ФНС России №5 по Амурской области**

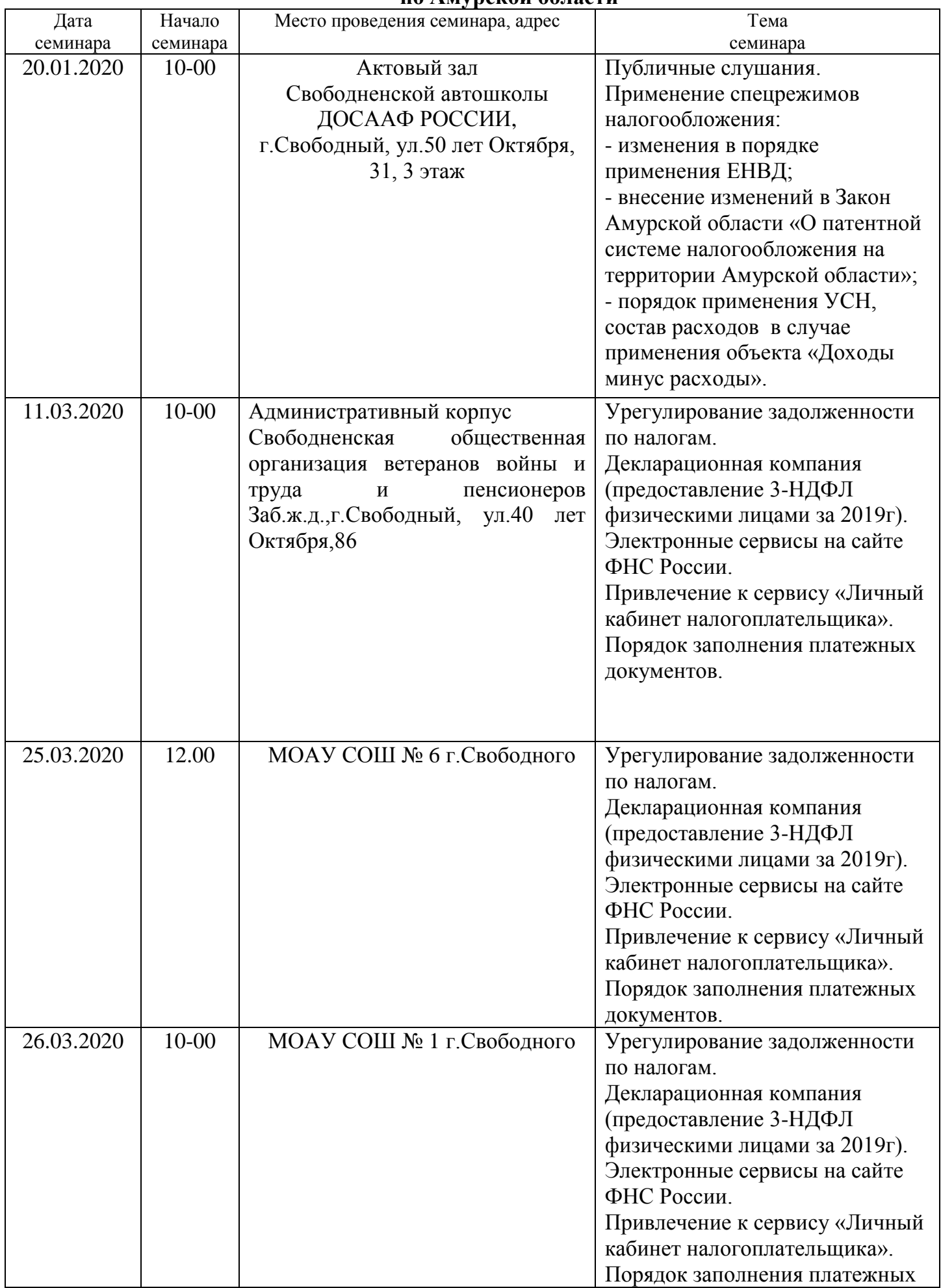

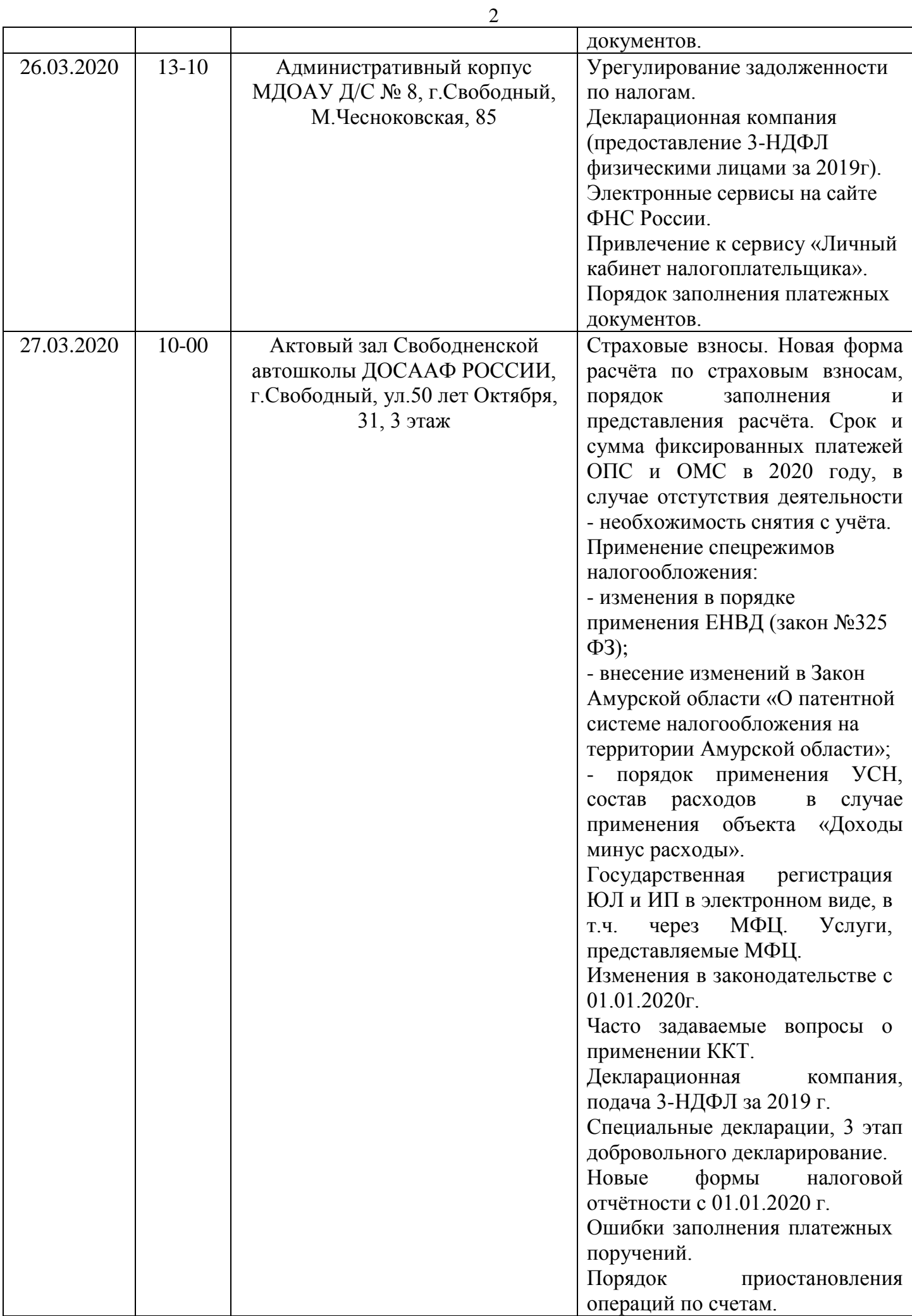

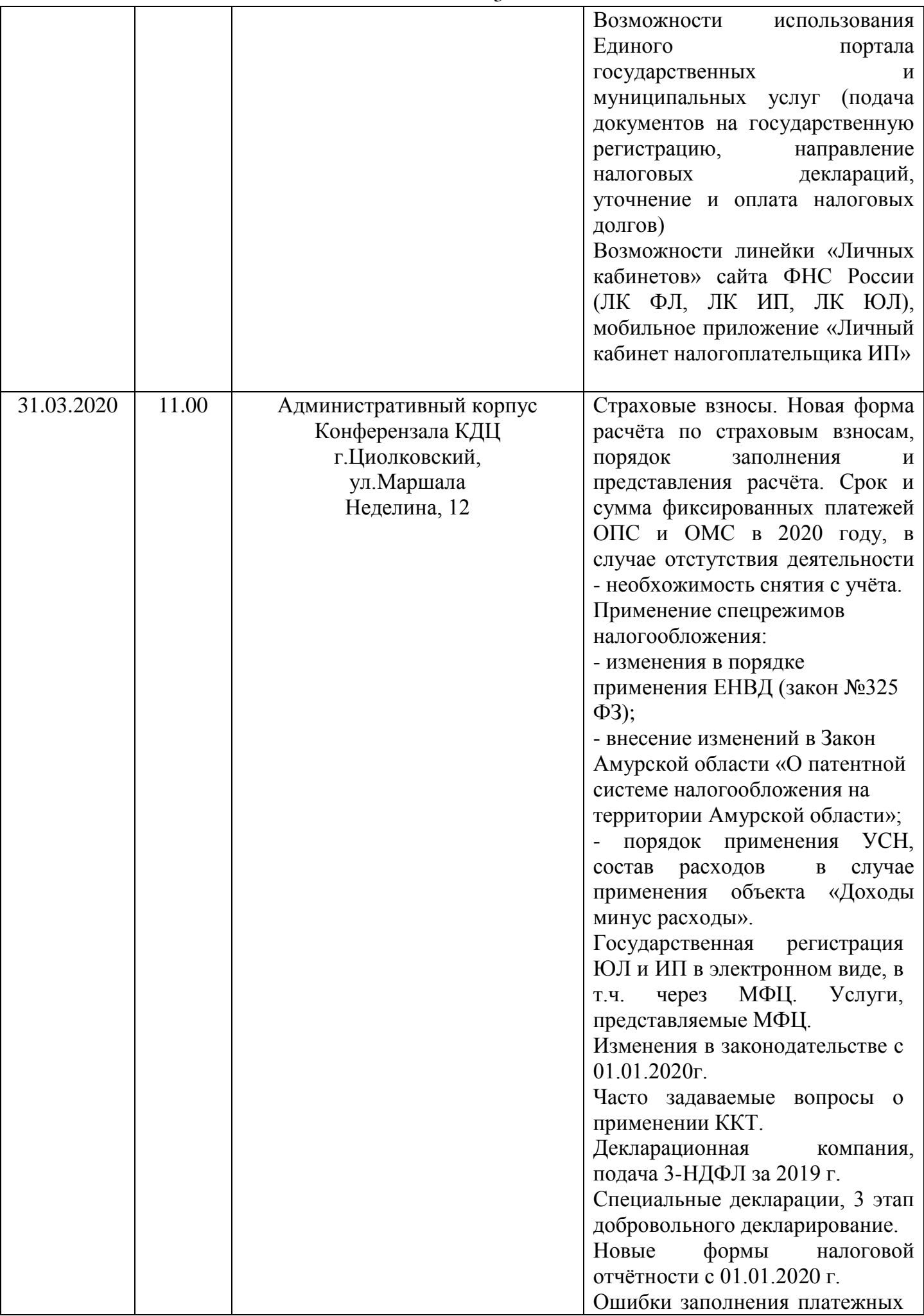

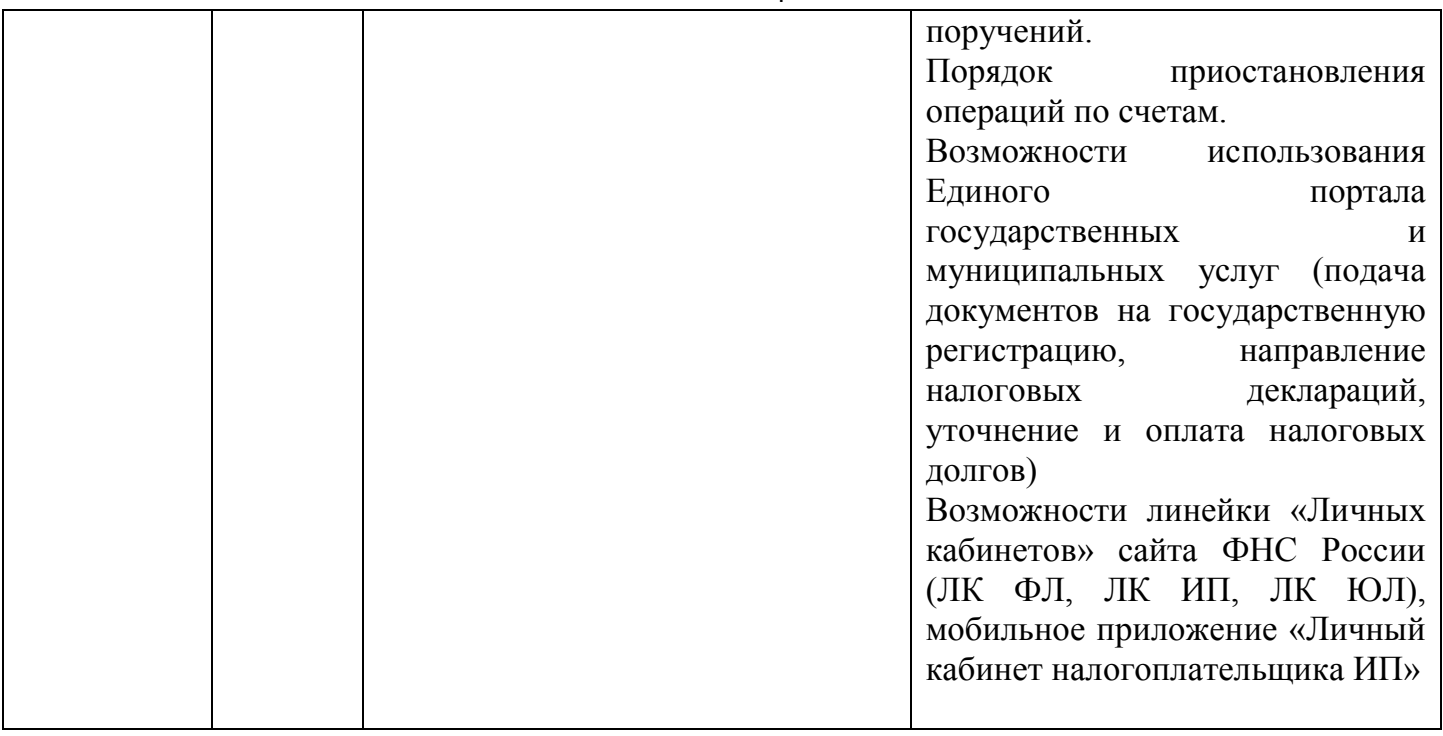